**Министерство науки и высшего образования Российской Федерации** ФЕДЕРАЛЬНОЕ ГОСУДАРСТВЕННОЕ БЮДЖЕТНОЕ ОБРАЗОВАТЕЛЬНОЕ УЧРЕЖДЕНИЕ ВЫСШЕГО ОБРАЗОВАНИЯ **«Санкт-Петербургский государственный университет** 

> **промышленных технологий и дизайна» Высшая школа технологии и энергетики**

**Кафедра автоматизированного электропривода и электротехники**

# **ТЕОРЕТИЧЕСКИЕ ОСНОВЫ ЭЛЕКТРОТЕХНИКИ**

## **Самостоятельная работа**

Методические указания для студентов очной и заочной форм обучения по направлению подготовки 13.03.02 — Электроэнергетика и электротехника

> Составитель А. М. Оробинский

Санкт-Петербург 2024

Утверждено на заседании кафедры АЭиЭ 02.04.2024 г., протокол № 8

Рецензент В. И. Королёв

Методические указания соответствуют программам и учебным планам дисциплины «Теоретические основы электротехники» (ТОЭ) для студентов, обучающихся по направлению подготовки 13.03.02 «Электроэнергетика и электротехника».

В методических указаниях рассматриваются цели и задачи дисциплины «Теоретические основы электротехники», основные положения учебной программы, а также рекомендации по всем видам самостоятельной работы студента с учетом организации учебного процесса на основе балльнорейтинговой системы.

Методические указания предназначены для бакалавров очной и заочной форм обучения.

### Утверждено Редакционно-издательским советом ВШТЭ СПбГУПТД в качестве методических указаний

**Режим доступа: [http://publish.sutd.ru/tp\\_get\\_file.php?id=202016,](http://publish.sutd.ru/tp_get_file.php?id=202016) по паролю. - Загл. с экрана. Дата подписания к использованию 13.05.2024 г. Рег. № 5055/24**

**Высшая школа технологии и энергетики СПбГУПТД, 198095, Санкт-Петербург, ул. Ивана Черных, 4.**

© ВШТЭ СПбГУПТД, 2024

## **СОДЕРЖАНИЕ**

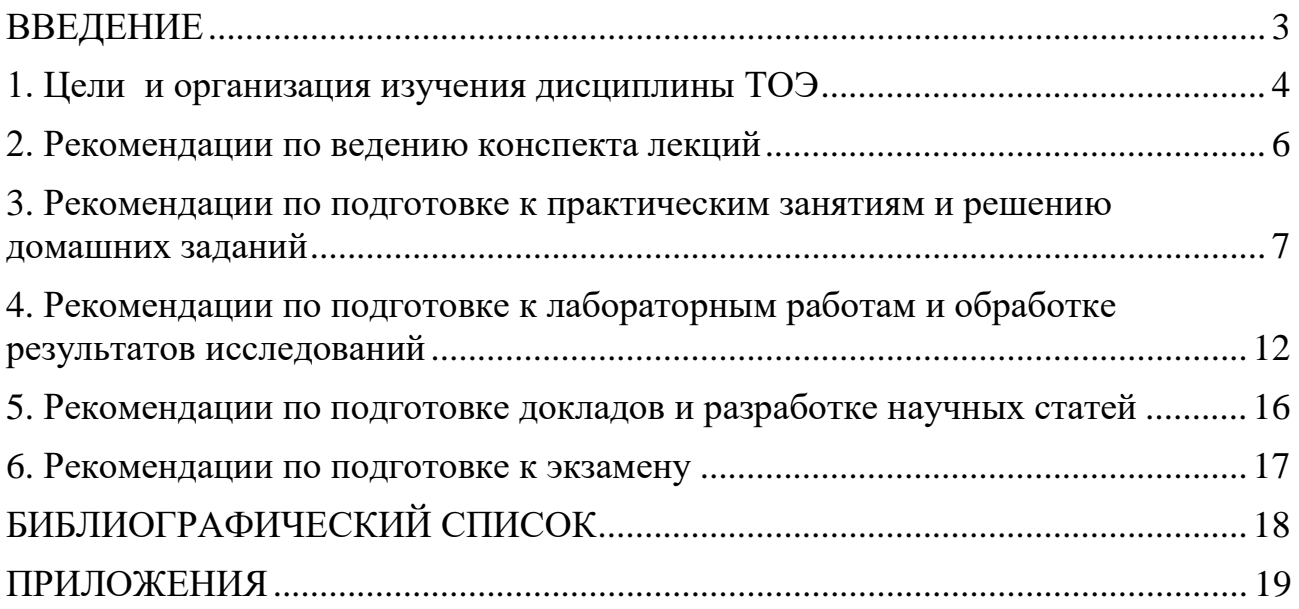

#### **ВВЕДЕНИЕ**

<span id="page-3-0"></span>В своей профессиональной деятельности на предприятиях промышленности и других объектах современный специалист-электроэнергетик имеет дело с эксплуатацией устройств, обеспечивающих получение, передачу, распределение и потребление электрической энергии, ее измерение и контроль.

*Теоретические основы электротехники* (ТОЭ) – это дисциплина, включающая в себя вопросы теории электрических и магнитных цепей, а также электромагнитных полей. Очевидно, что освоение такой сложной науки невозможно без эффективной самостоятельной работы (СР) студентов над учебным материалом.

СР является частью учебной деятельности обучающихся по освоению дисциплины и имеет целью закрепление и углубление полученных знаний и навыков, поиск и приобретение новых знаний, а также выполнение учебных заданий, подготовку к предстоящим занятиям и экзаменам. СР способствует развитию высокой творческой активности и самостоятельности при решении разнообразных профессиональных задач, привычки к поиску нового, самообразованию, самоорганизации и самовоспитанию.

СР обучающихся по изучению дисциплины ТОЭ включает следующие виды работ:

− проработка и дополнение конспекта лекций с использованием учебников, учебных пособий, интернет-ресурсов и т. д.;

− подготовка к практическим и лабораторным занятиям;

− решение домашних заданий;

− подготовка к экзаменам;

− разработка научных статей и докладов по электротехнической тематике.

Важным аспектом повышения эффективности СР является ее грамотное планирование обучающимся. При планировании СР рекомендуется руководствоваться следующими примерными нормами затрат времени для отдельных видов учебных занятий:

- проработка учебного материала по конспектам лекций, учебникам, учебным пособиям, другой литературе – 0,5 часа на каждый час учебных занятий;

- подготовка к лабораторным работам – 0,5 часа на каждый час учебных занятий;

- подготовка к контрольной работе – 1–2 часа;

- выполнение домашних заданий по практическим занятиям – до 1 часа на задачу;

- подготовка материала научной статьи (доклада) – до 10 часов.

Основная задача планирования – рациональное распределение времени на все виды теоретической и практической подготовки. Приступая к планированию СР, обучающийся должен внимательно изучить график учебных заданий,

расписание занятий, уяснить, к каким занятиям он должен в первую очередь подготовиться, какие учебные задания он должен выполнить и сдать в течение этого времени, и только потом распределить время по видам занятий. При этом обучающийся обязательно должен учитывать объем учебного материала, свои индивидуальные способности и личный опыт работы.

## 1. ЦЕЛИ И ОРГАНИЗАЦИЯ ИЗУЧЕНИЯ ДИСЦИПЛИНЫ ТОЭ

## 1.1. Основные положения учебной программы дисциплины

Целью изучения дисциплины ТОЭ является формирование компетенции обучающегося  $\overline{B}$ области фундаментальных электротехники, законов позволяющей базовые использовать знания изучения комплекса ЛЛЯ специальных электротехнических дисциплин - способности использовать методы анализа и моделирования электрических цепей и электрических машин  $(OIIK-4).$ 

Задачами дисциплины является формирование у студентов необходимых знаний, умений и навыков, обеспечивающих качественное освоение других профессиональных и специальных дисциплин:

знания:

основные понятия, определения, законы электрических цепей постоянного и переменного тока; методы расчета электрических и магнитных цепей постоянного и переменного тока в установившихся и переходных режимах; особенности анализа нелинейных цепей постоянного и переменного тока; основные понятия, определения, законы методы расчета  $\mathbf{M}$ электромагнитного поля:

умения:

- выполнение расчетов и анализа электрических и магнитных цепей постоянного и переменного тока в установившихся и переходных режимах; составление компьютерных моделей типовых электрических цепей; выполнение расчетов электромагнитных полей, в том числе с применением современного программного обеспечения:

навыки владения:

- основные методы расчета электрических и магнитных цепей.

Изучение ТОЭ основано на предварительной подготовке обучающегося, включающей в себя успешное изучение следующих дисциплин: математика; физика; введение в специальность; учебная практика; ознакомительная практика.

Дисциплина ТОЭ изучается на 2 курсе в 3,4 семестрах.

Общая трудоемкость (объем) дисциплины составляет 10 зачетных единиц (ЗЕ), 360 академических часов, из которых 2 ЗЕ на экзамены.

Примерное содержание разделов и тем дисциплины ТОЭ приведено в Приложении 1.

Показатели оценивания результатов изучения ТОЭ указаны в таблице 1.

| Код<br>компетенции | Показатели оценивания результатов обучения                                                                                                    | <b>Наименование</b><br>оценочного средства         |
|--------------------|----------------------------------------------------------------------------------------------------|----------------------------------------------------|
| $OIIK-4$           | Правильно<br>понимает основные<br>законы<br>электротехники и порядок их использования для собеседования<br>анализа и расчета электрических и магнитных<br>цепей.<br>Демонстрирует умения и навыки выполнения задания<br>расчета и анализа цепей<br>ПОСТОЯННОГО<br>И<br>переменного тока в установившихся и переходных<br>режимах. | Вопросы<br>устного<br>Практико-<br>ориентированные |

Таблица 1 – Показатели оценивания результатов формирования компетенции

## **1.2. Особенности организации обучения ТОЭ на основе балльно-рейтинговой системы**

В течение семестра, а также на экзамене знания, умения и навыки обучающихся оцениваются в соответствии с перечнем контрольных мероприятий балльно-рейтинговой системы (БРС). По итогам работы в ходе семестра каждый студент имеет индивидуальный результат (рейтинг) ОТР, измеряемый в баллах. По итогам экзамена студент имеет индивидуальный результат (рейтинг) ОЭ. Методика расчета рейтинга в соответствии с БРС приведена в *Приложении 2*.

Суммарный результат (рейтинг) работы студента за семестр по дисциплине ТОЭ определяется выражением:

$$
HO = OTP + O3,
$$

где ОТР – рейтинг работы студента в течение семестра;

ОЭ – рейтинг работы студента на экзамене.

В соответствии с БРС по ТОЭ значительный вклад в рейтинг работы вносит именно самостоятельная работа студента.

Порядок выставления общей оценки в ведомость показан в таблице 2.

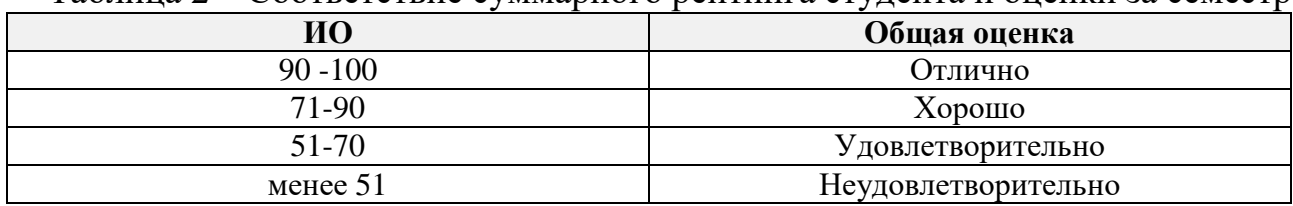

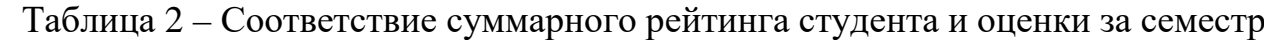

## 2. РЕКОМЕНДАЦИИ ПО ВЕДЕНИЮ КОНСПЕКТА ЛЕКЦИЙ

Конспектирование, ведение записей  $\Pi{\rm O}$ TO  ${cctb}$ ходу лекции, безусловно, способствует более глубокому усвоению, обобщению  $\mathbf{M}$ систематизации учебного материала. Записи облегчают умственный труд. Они лелают наглялной всю систему аргументации  $\overline{M}$ доказательств, к самостоятельным обобщениям и выводам. Запись Прийти помогают общепринятых формулировок определений, законов, свойств развивает культуру речи, способствует складыванию собственного языкового стиля будущего специалиста.

Конспектирование относится к числу наиболее важных общеучебных умений. На него во многом опирается учебный процесс, так как конспект является разрешенным справочным пособием во время письменных опросов (летучек) на практических занятиях и во время контрольных работ. Кроме того, вопросы к экзамену, как правило, формулируются с учетом примерного содержания конспекта, в отличие от более широкого освещения тем в учебнике.

Несколько советов по организации текста конспекта.

Целесообразно дополнять текст различными приемами, позволяющими повысить наглядность материала. Например, используя разные цвета записи или подчеркивания, можно выделять основные мысли, факты, аргументы, определения.

Составление конспектов требует умелой организации текста, которая влияет и на содержание записи, и на удобство пользования им. В процессе целесообразно использовать конспектирования различные сигнальные знаки, увеличивающие информативность сжатого конспекта: стрелки. подчеркивания, линии, выделение в рамку, восклицательный и вопросительный знаки.

Повышению скорости записи конспекта без потери важной информации способствует также использование сокращений (аббревиатур), а также математических знаков вместо слов «равенство», «подобие», «сходство», «больше», меньше» и т. д.

 $O$ coбое внимание необхолимо обратить на самостоятельное конспектирование учебников и учебных пособий при выполнении заданий по дополнению конспекта. Конспект - это сжатое изложение содержания прочитанного, творческая его переработка. Главное требование к конспекту - запись должна быть систематической, логической, связной.

Прежде чем делать записи, целесообразно несколько раз прочитать учебник и составить для себя план в виде нескольких пунктов. Самый простой конспект - схематический плановый конспект - составляется в виде ответов на пункты плана, сформулированные в вопросительной форме. В процессе подготовки, а иногда и при последующей переделке плановый конспект может отразить логическую структуру и взаимосвязь отдельных положений.

Текстуальный конспект - это конспект, созданный, в основном, из отрывков подлинника - цитат. Текстуальные выписки могут быть связаны между собой цепью логических переходов, могут быть снабжены планом и **RKTIOUATL** 

отдельные тезисы в изложении конспектирующего или автора. Текстуальный конспект – прекрасный источник дословных высказываний автора, а также приводимых им фактов. Текстуальные конспекты целесообразно применять при изучении научных трудов. Существенный недостаток текстуального конспекта заключается в том, что он не активизирует внимание и память. Бывает так, что студент написал конспект, а материал глубоко не проанализировал, не запомнил содержания произведения, не усвоил его. Ему помешало автоматическое переписывание цитат.

При планировании и организации самостоятельной работы необходимо учитывать следующие рекомендации:

− отработку лекционного материала, литературы и заданий лектора надо выполнять непосредственно после прочитанной лекции, в тот же день. Это займет меньше времени, и материал будет лучше усвоен, чем в случае откладывания его изучения даже на 2–3 дня;

Для конспектирования лекций по ТОЭ студенту рекомендуется заводить тетрадь объемом не менее 96 листов на каждый семестр. При этом для обеспечения коммуникации с преподавателем целесообразно сделать на обложке бирку с названием дисциплины, ФИО и номером группы студента, а также видом конспекта (лекции). Кроме того, на обороте обложки целесообразно разместить список основной литературы, а также копию таблицы с методикой БРС.

## **3. РЕКОМЕНДАЦИИ ПО ПОДГОТОВКЕ К ПРАКТИЧЕСКИМ ЗАНЯТИЯМ И РЕШЕНИЮ ДОМАШНИХ ЗАДАНИЙ**

### **3.1. Рекомендации по подготовке к занятию и решению образцовых задач**

Подготовку к практическим занятиям, а также к лабораторным работам лучше всего начинать не позже чем за 2–3 дня до их проведения, а не накануне занятий. Это обеспечивает качественную подготовку и исключает непредвиденные случайности (болезнь и т. п.).

Основное содержание практических занятий по ТОЭ включает в себя решение задач по расчету электрических и магнитных цепей, а также электромагнитных полей. В связи с этим студенту рекомендуется заводить отдельную тетрадь для практических занятий объемом не менее 96 листов на каждый семестр. При этом для обеспечения коммуникации с преподавателем целесообразно сделать на обложке бирку с названием дисциплины, ФИО и номером группы студента, а также видом тетради (практические занятия). Кроме того, необходимыми инструментами на практическом занятии по ТОЭ являются инженерный калькулятор, простые и цветные карандаши, линейка, также бывают нужны транспортир и циркуль.

Каждое практическое занятие начинается с входного письменного опроса по изучаемой теме. Пример формы и содержания вопросов показан на рисунке 1. Вопросы входного контроля, как правило, соответствуют содержанию материала лекций по текущей теме. Таким образом у студента, при наличии качественного конспекта лекций, есть под рукой справочный материал, облегчающий решение заданий на таких опросах.

После проверки работ студентов преподаватель объявляет оценки – «5», «4», «3» или «2». При этом используются следующие критерии оценки:

«5» – правильные аргументированные ответы на все три вопроса;

«4» – правильные аргументированные ответы на два вопроса или правильные ответы на все 3 вопроса, но с недостаточной аргументацией;

«3» – правильный аргументированный ответ на один вопрос или правильные ответы на два вопроса, но с недостаточной аргументацией;

 $\langle 2 \rangle$  – не выполнены условия получения оценки  $\langle 3 \rangle$ .

Перевод данных оценок в баллы рейтинга согласно БРС показан в *Приложении 2.* 

| N <sub>2</sub><br><b>Bap</b> | 1 вопрос                                                                                                    | 2 вопрос                                                                                                    | вопрос                                                                                                    |
|------------------------------|----------------------------------------------------------------------------------------------------|----------------------------------------------------------------------------------------------------|----------------------------------------------------------------------------------------------------|
|                              | Выберите источник для<br>создания электростат. поля.                                                                                                    | Потенциал электростат.поля<br>$V_A=10 B$ , $V_C=20 B$ . $V_B-?$<br>$\bullet$ C.<br>Диэлектрик<br>$\mathbf{A}$<br>B<br>Проводник       | Скалярный потенциал<br>электростат. поля<br>$V = 5x^2$ .<br>Определить вектор Е<br>как функцию<br>координат.                                                                               |
|                              | Проведите силовую линию<br>напряженности электростат. поля<br>между точками А и В, если<br>$V_A$ = 10 B, $V_B$ = 15 B.<br>$\overline{A}$<br>$\overline{B}$<br>Диэлектрик | Какой из векторов 1-6<br>соответствует вектору Е<br>электростатического<br>поля, если $V_A = -5 B$ ?<br>Диэлектрик<br>٠Α<br>Проводник | Скалярный<br>электрический потенциал<br>V=- 5y <sup>2</sup> -1 удовлетворяет<br>уравнению Пуассона при<br>р=10-7 Кл/м <sup>3</sup> . Чему<br>равна диэлектрическая<br>проницаемость среды? |
|                              | Выберите силовую линию для<br>электростатического поля в<br>воздухе.<br>F                                                                                                | Начало одного из векторов<br>1-6 - точка с $V = -5B$ .<br>Определите VA из<br>вариантов:<br>1) 5 B; 2) 0; 3) -10 B; 4) $\infty$       | Скалярный<br>электрический<br>потенциал V=3x <sup>4+</sup> y.<br>Удовлетворяет ли V<br>уравнению Лапласа?                                                                                  |

Рисунок 1 – Пример вопросов для входного контроля на практическом занятии

Таким образом, студенту целесообразно готовиться к практическому занятию, прорабатывая материал, прежде всего, своего конспекта лекций по изучаемой теме.

Далее на каждом практическом занятии решаются задачи, являющиеся образцовыми с точки зрения последующего самостоятельного решения задач в рамках домашних заданий. Числовые данные в этих задачах для каждого студента задаются индивидуально, например, с использованием номера по списку учебной группы. Образцовые задачи решаются, как правило, у доски

методической поддержке при преподавателя ОЛНИМ **ИЗ** студентов  $\overline{M}$ компьютерной презентации. Таким образом, студентам на местах целесообразно отразить в своей тетради ход решения со всеми пояснениями.

### 3.2. Рекомендации по самостоятельному решению домашних заданий

После каждого практического занятия студентам выдаются индивидуальные домашние задания в виде решения 1-2 типовых задач. Срок выполнения заданий составляет от 1 до 3 недель. Порядок оценки домашних заданий в соответствии с БРС показан в Приложении 1.

### 3.2.1. Особенности составления схем замешения

Для большинства расчетных электротехнических задач условие содержит электрическую схему цепи, содержащую принципиальную условные графические обозначения элементов. Поэтому решение задачи чаще всего начинается с составления схемы замещения. При этом необходимо учитывать ряд особенностей, присущих различным типам электротехнических задач.

Для расчета иепей постоянного тока:

схема замещения цепи постоянного тока содержит идеальные резистивные элементы (изображающие активные сопротивления реальных приборов) и идеальные источники ЭДС или источники тока;

- реальные источники постоянной ЭДС (аккумуляторы, генераторы постоянного тока) замещаются участком цепи, содержащим идеальный источник ЭДС и идеальный резистивный элемент, сопротивление которого равно внутреннему сопротивлению источника. При этом направление стрелки в идеальном источнике ЭДС соответствует направлению от «минуса» реального источника к его «плюсу»;

- после анализа топологии схемы (определения количества узлов, ветвей, независимых контуров и т. д.), с учетом условия конкретной задачи на схеме наносятся необходимые дополнительные обозначения;

- указанные на схеме замещения обозначения должны использоваться в расчетах строго в таком же виде.

Для расчета цепей синусоидального тока комплексным методом:

- вначале составляется обычная схема замешения, в которой резистивным и емкостным элементам соответствуют идеальные резисторы и конденсаторы, а реальная индуктивная катушка заменяется участком цепи с последовательным соединением идеальной катушки с индуктивностью L и идеальным резистором, замещающим сопротивление провода катушки  $R_L$ ;

- после перевода условий задачи в комплексную форму составляется комплексная схема замещения, в которой все приемники изображены как «резисторы», в результате чего дальнейший анализ и выбор метода расчета цепи аналогичен методам расчета цепей постоянного тока.

*Для расчета переходных процессов классическим методом:* 

- в задачах про подключение цепи к источнику составляется схема замещения после коммутации (замыкания ключа). В ходе переходного процесса токи и напряжения на приемниках являются переменными, поэтому на схеме целесообразно обозначать их мгновенные величины (обозначаемые маленькими буквами). Для этой схемы, прежде всего, определяются начальные условия задачи – значения токов в индуктивных катушках и напряжений на конденсаторах в момент времени *t* = 0;

- в задачах про отключение цепи от источника вначале составляется схема замещения цепи до коммутации (размыкания ключа). Анализ такой цепи (цепи постоянного или синусоидального тока) имеет целью определение значения токов в индуктивных катушках и напряжения на конденсаторах в момент времени *t* = 0\_, что позволяет затем найти начальные условия – значения в момент времени  $t = 0$ ;

- если в ходе решения задачи проводится анализ установившихся режимов для определения установившихся или принужденных значений токов и напряжений до начала и после окончания переходного процесса, то в таких режимах токи и напряжения цепи являются постоянными или периодическими (синусоидальными). Поэтому схемы для таких режимов составляются в соответствии с приведенными выше указаниями.

*Для расчета переходных процессов операторным методом:* 

- составляется обычная схема замещения цепи;

- после перевода условий задачи в операторную форму составляется операторная схема замещения. В этой схеме все приемники изображены как «резисторы». Кроме того, при ненулевых начальных условиях, которые чаще встречаются в задачах про отключение цепи от источника, в операторной схеме появляются дополнительные источники, ЭДС которых зависит от значения токов в индуктивных катушках и напряжений на конденсаторах в момент времени *t* = 0. Дальнейший расчет цепи, как и в случае применения комплексного метода, проводится аналогично расчету цепей постоянного тока.

*Для расчета нелинейных цепей:* 

- в схеме замещения реальные элементы (диоды, стабилитроны, лампы накаливания и т. д.) заменяются нелинейными резисторами.

### *3.2.2. Требования к записи решения домашнего задания*

Запись делается черными или синими чернилами на чистых целых листах, аккуратно, не допуская неряшливых исправлений. Строки записей должны быть ровными и горизонтальными. Запись основных положений цветными ручками, простыми карандашами, «по диагонали» или «на боку» не допускается.

Схемы, графики и диаграммы вычерчиваются простым карандашом под линейку.

При необходимости сделать исправления без полного переписывания работы применяют корректор, заклеивают ошибки чистым листом или аккуратно перечеркивают тонкой линией ошибочную запись и продолжают решение.

Задача начинается с условия, затем делается подзаголовок «Решение», заканчивается задача записью ответа.

При решении типовых задач рекомендуется четко придерживаться алгоритма, рассмотренного на занятии при решении образцовых задач. Ход ПУНКТЫ решения лолжен быть разделен на (подпункты), имеющие соответствующие названия.

Также необходимо пояснять наиболее важные действия в рамках каждого пункта.

При вычислении параметров и характеристик электрических цепей с помощью соотношений на основе законов электротехники рекомендуется записывать решение в следующем виде: выражение в виде формулы, затем подстановка числовых значений, затем вычисление результата и указание единицы измерения, например,

$$
\underline{Z} = R + R_L + jX_L - jX_C =
$$
  
= 20 + 2 + j (157 - 31.84) = 22 + j125,16 OM.

### 3.2.3. Требования к графикам и диаграммам

Шкалы по осям наносятся на график путем отметки некоторых линий координатной сетки числами, которым эти линии соответствуют. Нуль должен быть записан обязательно. У концов координатных осей (выше у оси абсцисс и правее у оси ординат) следует указывать символы откладываемых величин. Там же, с использованием установленных сокращений, указываются единицы измерения. Рассчитанные значения величин, использованные для построения графика, должны быть нанесены на рисунок крупными точками.

Векторные диаграммы строятся на комплексной плоскости для векторов комплексных токов и напряжений. Перед построением выбирается масштаб.

### 3.2.4. Проверка решения задачи

Решение электротехнических задач часто целесообразно заканчивать проверкой. При этом необходимо учитывать ряд соображений:

- необходимо четко понять, что именно проверяется: как правило, речь идет о том, что найденные значения токов или напряжений обращают в тождество выражения одного или нескольких законов электротехники;

- для простых задач достаточно проверки выполнения одного соотношения по 1-му или 2-му закону Кирхгофа;

- проверку решения задачи расчета сложной цепи целесообразно проводить на основе уравнения баланса мощности, при этом задача считается решенной верно, если правая и левая части уравнения баланса отличаются не более, чем на 5 %;

- после подстановки числовых данных в проверяемое соотношение и обращения его в тождества в работе делается словесный вывод о правильности решения задачи;

- для цепей синусоидального тока имеются в виду законы в комплексной форме, которые чаще всего проверяются с помощью векторной диаграммы.

#### $\boldsymbol{4}$ . РЕКОМЕНДАЦИИ ПО ПОДГОТОВКЕ К ЛАБОРАТОРНЫМ РАБОТАМ И ОБРАБОТКЕ РЕЗУЛЬТАТОВ ИССЛЕДОВАНИЙ

### 4.1. Рекомендации по подготовке к лабораторным работам

Лабораторные работы являются важной частью дисциплины ТОЭ и имеют практическое научно-теоретических целью освоение положений электротехники, овладение техникой экспериментальных исследований и анализа полученных результатов, привитие навыков работы с лабораторным оборудованием и контрольно-измерительными приборами, формирование умений расчета электрических цепей, выбора элементов электротехнических справочным данным, эксплуатации электротехнических, устройств  $\Pi$ <sup>O</sup> электромагнитных и электронных приборов и устройств. Кроме того, на лабораторных работах студенты получают навыки применения современного прикладного программного обеспечения, позволяющего проводить виртуальные исследования электротехнических приборов и устройств в любых сложных, в том числе аварийных, режимах работы.

Подготовка студента к лабораторной работе включает в себя проработку материала лекций по теме, а также предварительное изучение методики работы по методическому пособию и подготовка бланка отчета по работе. Кроме того, необходимыми инструментами на лабораторной работе по ТОЭ, как и на практических занятиях, являются инженерный калькулятор, простые и цветные карандаши, линейка, транспортир и циркуль.

### 4.2. Рекомендации по самостоятельной обработке и анализу полученных экспериментальных данных

Выполнение экспериментальных исследований проводится индивидуально на ПЭВМ или на лабораторном стенде в составе подгрупп по 2-4 студента в каждой. При этом отчет по лабораторной работе оформляется и защищается каждым студентом лично.

Результаты измерений первоначально целесообразно записывать  $\overline{B}$ таблины карандашом, после чего проанализировать результаты  $($ при необходимости показать преподавателю) и только после того, как будет уверенность в их правильности (например, четко прослеживаются известные теоретические закономерности), записи делаются ручкой.

большинстве лабораторных работ требуется <sub>B</sub> рассчитать  $\Pi$ <sup>O</sup> экспериментальным данным ряд параметров и характеристик исследуемой цепи. При этом:

- заполняются соответствующие таблицы в отчете;

- если в соответствии с заданием проводятся несколько аналогичных расчетов, то в специальном месте раздела отчета приводится пример расчета для одного из опытов (по указанию преподавателя).

Графики и диаграммы вычерчиваются в соответствии с требованиями, изложенными в п. 3.2.3.

Одним из важнейших и одновременно наиболее сложным этапом обработки данных лабораторной работы по ТОЭ является формулировка выводов. Выводы по работе должны соответствовать указанным в бланке отчета экспериментальным задачам. При формулировке ВЫВОДОВ необходимо соблюдать следующие правила:

- выводы формулируются в безличной форме (без употребления слов «я», «мы», «мной» и т. п.);

- в выводе указывается, какое свойство (закон) исследуемого объекта проверялся, приводится пример результатов (в том числе со ссылками на таблицы, графики, диаграммы и т. д.), делается заключение о выполнении или невыполнении закона, указываются причины расхождения теоретических и экспериментальных результатов.

Пример формы и стиля вывода: результаты лабораторной работы свидетельствуют, что 1-й закон Кирхгофа для всех исследованных цепей постоянного тока выполняется. Например, для цепи 1 алгебраическая сумма токов в узле «г» равна 0,002 мА, что отличается от нуля менее чем на суммарную погрешность трехкратного измерения тока использованным амперметром М42301.

### 4.3. Рекомендации по самостоятельному использованию прикладного программного обеспечения для моделирования электрических цепей и электромагнитных полей на ПЭВМ

### 4.3.1. Моделирование электрических цепей

Из числа известных и наиболее доступных для освоения программных продуктов наиболее простой и легко осваиваемый пользователем интерфейс имеет программа ELECTRONICS WORKBENCH (EWB) После запуска программы на экране компьютера появляется рабочее окно, показанное на рисунке 2. Окно состоит из полосы меню, панели инструментов и рабочей области.

Меню состоит из компонент для работы с файлами (File), редактирования (Edit), работы с цепями (Circut) и т. д.

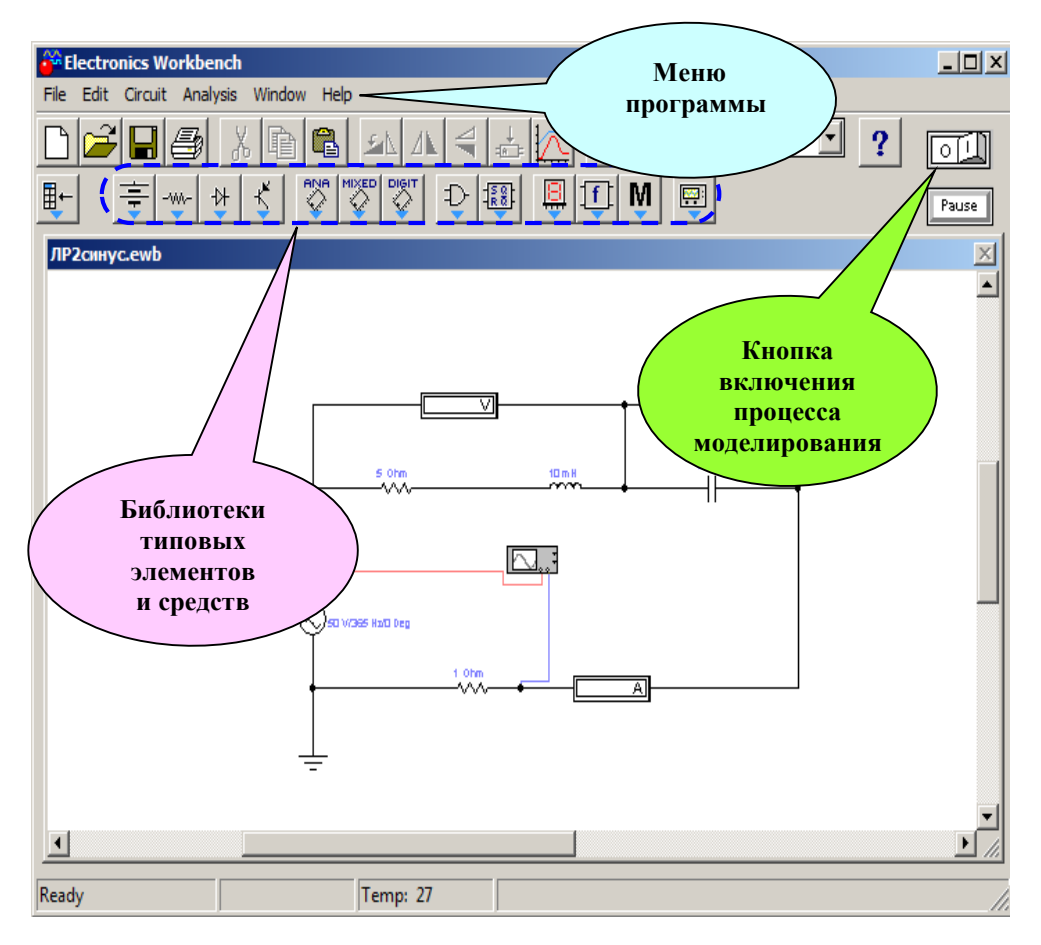

Рисунок 2 – Общий вид рабочего окна программы *EWB*

*Панель инструментов* состоит из кнопок-аналогов (*пиктограмм*) команд меню, а также вкладок-наборов элементов (источников, приемников, измерительных приборов и др.).

Алгоритм моделирования цепи в программе *EWB* предусматривает выполнение следующих операций:

1. В рабочую область из вкладок-библиотек переносятся необходимые элементы путем «удерживания» левой кнопкой мыши. Нажатием на элементе правой кнопкой мыши можно получить доступ к простейшим операциям над ним (вращение (*rotate*), копирование / вырезание (*copy / cut*), вставка (*paste*) и др.).

Для исследования модели используются инструменты индикации: измерительные приборы, осциллографы и т. д. Вывод полного терминала таких устройств осуществляется двойным нажатием клавиши мыши на элементе.

2. Сборка схемы осуществляется путем соединения контактов элементов, для чего необходимо щелкнуть по одному из контактов левой кнопкой мыши и, не отпуская клавишу, довести курсор до второго контакта.

3. Устанавливаются необходимые параметры (номиналы) и свойства каждого элемента схемы.

4. Включается режим моделирования, для чего нажимается кнопка включения питания на панели инструментов, после чего производится анализ показаний средств индикации.

### *4.3.2. Моделирование электромагнитных полей*

Эффективным программным средством решения типовых задач электромагнитного поля (ЭМП) является программа *MATLAB,* включающая в себя подпрограмму *Partial Differential Equations*(*PDE*). Рассмотрим алгоритм расчета электростатического поля в *PDEMATLAB*.

1. После запуска *MATLAB* в командной строке вводится команда *pdetool*. Рабочее окно *PDE* показано на рисунке 3.

2. В меню *Options* выбирается тип задачи (*Application*).

3. Формируется область поиска решения – фигуру на координатной плоскости *OXY*. Для этого используются *пиктограммы* геометрических фигур или команды меню *Draw*, после чего в меню *PDE* включается режим уравнения *PDE Mode*.

4. Задаются числовые параметры уравнения ЭМП. Для этого в меню *PDE* выбирается пункт *PDE Specification*.

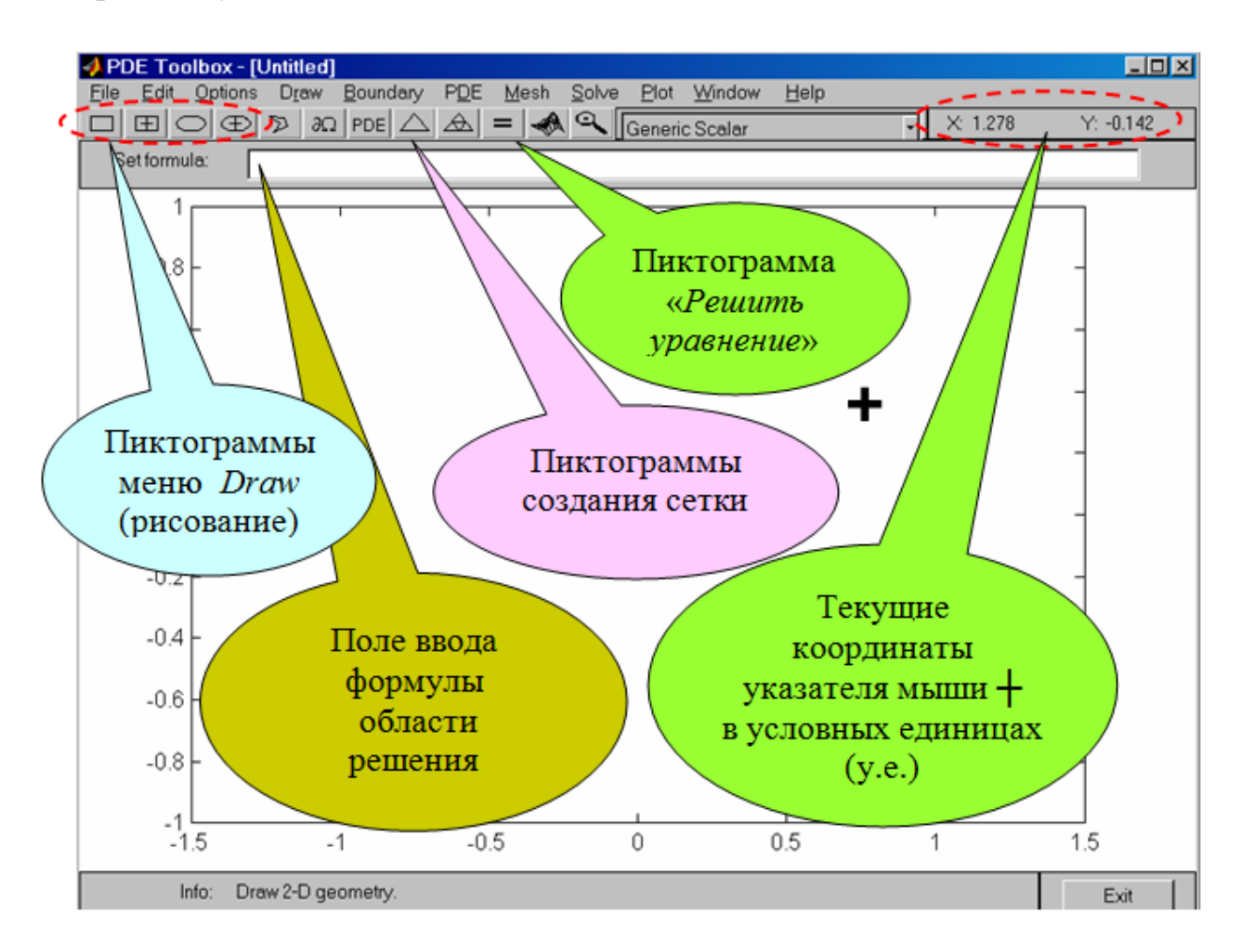

Рисунок 3 – Рабочее окно модуля *PDE*

5. Задаются граничные условия. Для этого в меню *Boundary* включается режим *Boundary Mode*. В результате на экране остаются только границы области решения, разделенные на сектора и окрашенные в красный цвет. Щелчком мыши выбирается участок границы, который окрашивается в черный цвет (при

необходимости *объединения нескольких сегментов* нужно щелкнуть по всем ним, удерживая при этом клавишу "↑*Shift*"). Затем включается режим численного определения граничных условий *Specify Boundary Condition*. В полях ввода окна задается условие в форме Дирихле или Неймана.

6. Формируется расчетная сетка метода конечных элементов с помощью команды *Mesh Mode* меню *Mesh* или щелчком по пиктограмме «**Δ»**. При необходимости увеличить точность решения (уменьшить шаг сетки) выполняется команда *Refine Mesh* (пиктограмма « $\triangle$ »).

7. Запускается процедура решения уравнения. Для этого необходимо выполнить команду меню *Solving* или просто щелкнуть мышью на пиктограмму «**=**». Содержание выводимой информации можно корректировать с помощью меню *Plot* в окне подменю *Plot parametrs*.

## **5. РЕКОМЕНДАЦИИ ПО ПОДГОТОВКЕ ДОКЛАДОВ И РАЗРАБОТКЕ НАУЧНЫХ СТАТЕЙ**

В соответствии с перечнем контрольных мероприятий по ТОЭ согласно в БРС студенты в ходе обучения могут заниматься разработкой научных статей (по желанию) и докладов на студенческую конференцию (обязательное задание по плану весеннего семестра дисциплины ТОЭ) по актуальной электротехнической тематике.

Преподаватель в начале семестра доводит до студентов перечень примерных тем статей и докладов. При этом студент вправе выбрать другую тему, своевременно согласовав ее с преподавателем.

Студент в назначенные преподавателем сроки выбирает тему, находит научный материал, оформляет статью (доклад) и представляет на проверку.

Примерные сроки и требования к статьям и докладам по ТОЭ:

- выбор темы – 1-2 неделя семестра;

- подбор и согласование с руководителем исходного материала для анализа и развития в будущей статье (докладе) – 4-5 неделя семестра;

- оформление презентации и готовность к выступлению на студенческой конференции – 6-7 неделя семестра;

- оформление статьи и проверка на антиплагиат – 11-12 неделя семестра;

- объем доклада соответствует выступлению в течение 6-8 мин, презентация PowerPoint – 8-12 слайдов;

- объем статьи – до 8 страниц А4, размер шрифта – 14, гарнитура – Times New Roman, полуторный интервал, абзац 1,25, поля 2 см со всех сторон.

Пример оформления статьи приведен в *Приложении 3*.

Примерная структура основной части статьи содержит:

- вступление с доказательством актуальности темы (до 1 стр.);

- объект, предмет, цели и задачи исследования (до 0,5 стр.);

- результаты решения основных задач исследования (3-4 стр.);

- заключение с выводами по работе (до 1 стр.).

## **6. РЕКОМЕНДАЦИИ ПО ПОДГОТОВКЕ К ЭКЗАМЕНУ**

Экзамен имеет целью проверить и оценить уровень полученных студентами знаний и умение применять их к решению практикоориентированных заданий. Экзамен проводится в устной форме по экзаменационным билетам. Билеты содержат два теоретических вопроса по различным темам дисциплины, а также одно практико-ориентированное задание. Примерный перечень теоретических вопросов и тематика практикоориентированных заданий к экзаменам по ТОЭ приведены в *Приложении 4.*

Необходимыми инструментами на экзамене по ТОЭ являются инженерный калькулятор, простые и цветные карандаши, линейка, транспортир и циркуль.

На экзамене каждому студенту выдаются справочные материалы – формулы и рисунки, которые могут служить основой для ответа на вопросы и задания. Содержание справочных материалов к экзаменам по ТОЭ выдается студентам на установочной консультации на 17-й неделе семестра.

Для эффективной подготовки к экзамену студенту рекомендуется организовать свою работу, ориентируясь на то, какие справочные материалы к какому вопросу (заданию) относятся.

<span id="page-17-0"></span>С учетом того, что за решение практико-ориентированного задания начисляется гораздо больше баллов, чем за теоретические вопросы, во время подготовки к экзамену именно этим заданиям надо уделить первоочередное внимание.

## **БИБЛИОГРАФИЧЕСКИЙ СПИСОК**

1. Безрукова, В. Конспект и конспектирование / В. Безрукова // Народное образование. – 2011. – № 5. – С. 150-154. – Текст : непосредственный.

2. Оробинский, А. М. Теоретические основы электротехники : Текст лекций / А. М. Оробинский. – СПб.: ВШТЭ СПбГУПТД, 2022. – 101 с. – Текст : непосредственный.

#### **ПРИЛОЖЕНИЯ**

*Приложение 1*

## **ВЫПИСКА ИЗ РАБОЧЕЙ УЧЕБНОЙ ПРОГРАММЫ ДИСЦИПЛИНЫ ТОЭ**

#### **Раздел 1. Основы теории и методы расчета линейных электрических цепей постоянного тока**

Тема 1. Основные понятия и законы электромагнитного поля и электрических цепей.

Электрическое и магнитное поле: определение, свойства, основные характеристики. Электрическая цепь и её элементы. Схемы электрических цепей. Топологические параметры электрических цепей. Законы электрических цепей. Баланс мощностей.

Тема 2. Расчет линейных электрических цепей постоянного тока.

Классификация методов расчета электрических цепей. Преобразование схем. Расчет простых электрических цепей. Методы расчета сложных электрических цепей.

# **Раздел 2. Однофазные цепи переменного тока. Четырехполюсники**

Тема 3. Цепи синусоидального тока.

Основные понятия, параметры и характеристики синусоидальных токов. Режимы работы цепей синусоидального тока. Резонанс. Символический (комплексный) метод расчета линейных электрических цепей синусоидального тока. Цепи с взаимной индукцией. Расчет цепей с взаимной индукцией. Согласное и встречное включение индуктивно связанных элементов. Одноименные зажимы.

Тема 4. Четырехполюсники и электрические фильтры.

Анализ цепей с многополюсными элементами. Четырехполюсники. Уравнения четырехполюсника. Коэффициенты четырехполюсника. Первичные и вторичные параметры четырехполюсников. Электрические фильтры. Классификация электрических фильтров. Амплитудно-частотные характеристики электрических фильтров. Разложение периодических несинусоидальных сигналов в ряд Фурье. Гармоники. Параметры и характеристики несинусоидальных токов. Коэффициенты несинусоидальных токов. Расчет цепей несинусоидального тока.

### **Раздел 3. Трехфазные цепи. Переходные процессы в электрических цепях**

Тема 5. Трехфазные цепи.

Получение трехфазной системы ЭДС. Соединения «звездой» и «треугольником». Режимы работы трехфазных цепей. Расчет симметричных и несимметричных режимов трехфазных цепей. Мощность трехфазных цепей. Метод симметричных составляющих.

Тема 6. Переходные процессы в электрических цепях.

Понятие о переходных процессах. Законы коммутации. Расчет переходных процессов классическим методом. Постоянная времени цепи. Переходные процессы в RL, RC, RLC-цепях. Применение преобразования Лапласа к анализу цепей. Операторный метод анализа переходных процессов. Законы Ома и Кирхгофа в операторной форме. Теорема разложения.

### **Раздел 4. Цепи с распределенными параметрами. Нелинейные электрические цепи**

Тема 7. Основы теории цепей с распределенными параметрами.

Понятие о длинных линиях. Первичные и вторичные параметры длинной линии. Уравнения однородной линии. Прямая и обратная волны. Коэффициент отражения. Линия без потерь. Зависимость работы длинной линии от нагрузки.

Тема 8. Нелинейные электрические цепи.

Нелинейные электрические цепи постоянного тока. Элементы нелинейных цепей постоянного тока и их параметры. Расчет нелинейных цепей постоянного тока. Нелинейные электрические цепи переменного тока.

#### **Раздел 5. Магнитные цепи и задачи расчета электромагнитного поля** Тема 9. Магнитные цепи.

Понятие магнитной цепи. Элементы магнитных цепей. Законы магнитных цепей. Расчет магнитных цепей.

Тема 10. Основы теории электромагнитного поля.

Уравнения Максвелла для электромагнитного поля. Статические и стационарные поля. Переменные электромагнитные поля. Современное программное обеспечение для расчета электромагнитных полей на ЭВМ. Электромагнитное экранирование.

## *Приложение 2*

## **БАЛЛЬНО-РЕЙТИНГОВАЯ СИСТЕМА ПО ДИСЦИПЛИНЕ ТОЭ**

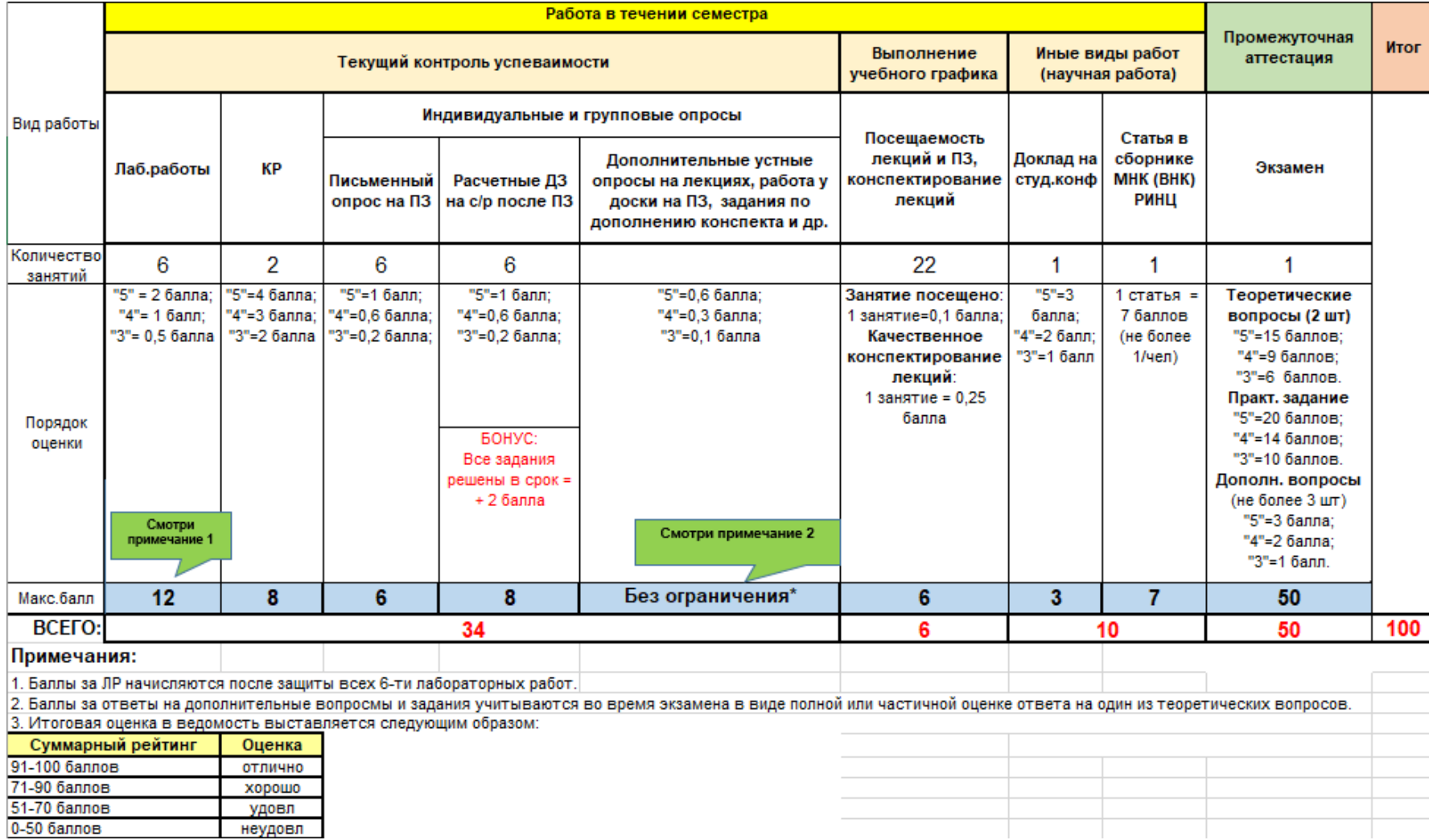

### **ПРИМЕРНОЕ ОФОРМЛЕНИЕ ТЕКСТА НАУЧНОЙ СТАТЬИ**

УДК 621.31

## **ПОВЫШЕНИЕ ЭФФЕКТИВНОСТИ СИСТЕМ НА БАЗЕ АВТОМАТИЗИРОВАННОГО ЭЛЕКТРОПРИВОДА**

студент **Иванова Елена Петровна**

науч. руководитель: канд. пед. наук доцент **Оробинский Алексей Михайлович** Санкт-Петербургский государственный университет промышленных технологий и дизайна, Высшая школа технологии и энергетики, Санкт-Петербург, Российская Федерация

**Аннотация.** В данной статье анализируется ……. (4-6 предложений) **Ключевые слова:** автоматизированный электропривод, энергоэффективность… (5-6 шт.)

## **IMPROVING THE EFFICIENCY OF SYSTEMS BASED ON AUTOMATED ELECTRIC DRIVE**

Student **Ivanova Elena Petrovna** Academic Advisor: PhD in Рedagogy, Associate Professor **Orobinsky Alexey Mikhailovich**, Saint Petersburg State University of Industrial Technologies and Design, Higher School ofTechnology and Energy, Saint Petersburg, Russian Federation

**Abstract.** This article analyzes …. **Keywords:** automated electric drive …

Текст статьи текст статьи текст статьи текст статьи текст статьи текст статьи ….

### **Список литературы:**

1. Зайцев, А. И. Развитие электроэнергетических систем на базе концепции SmartGrid/ А. И. Зайцев // Текст: непосредственный. Электротехнические комплексы и системы управления. – 2013. – № 1. – С. 90–93.

2. Буланенков, В. А. Умная сеть электроснабжения / А. В. Буланенков // Текст: электронный // Журнал «Научный лидер». – Вып. № 29 (127). – 2023. – URL: https://scilead.ru/article/4850-umnaya-set-elektrosnabzheniya.

© Иванова Е. П., Оробинский А. М., 2024

*Приложение 4*

## **ПРИМЕРНЫЙ ПЕРЕЧЕНЬ ВОПРОСОВ И ПРАКТИКО-ОРИЕНТИРОВАННЫХ ЗАДАНИЙ К ЭКЗАМЕНУ ПО ТОЭ**

## **ОСЕННИЙ СЕМЕСТР**

### **Перечень теоретических вопросов**

1. Электрическое поле: определение, свойства, основные характеристики.

2. Магнитное поле: определение, свойства, основные характеристики.

3. Понятие электрической цепи. Ток, напряжение, ЭДС и мощность в электрической цепи.

4. Основные элементы электрических цепей и их параметры.

5. Закон Ома.

6. Первый закон Кирхгофа.

7. Второй закон Кирхгофа.

8. Баланс мощностей в электрической цепи.

9. Преобразование схем и расчет простых цепей.

10. Метод непосредственного применения законов Кирхгофа.

11. Метод контурных токов.

12. Метод узловых напряжений.

13. Метод наложения.

14. Метод эквивалентного генератора.

15. Основные параметры и характеристики синусоидального тока.

16. Синусоидальные токи и напряжения на участках цепи с резистивным, индуктивным и емкостным элементами.

17. Режимы работы цепей синусоидального тока.

18. Применение комплексных чисел для изображения синусоидальных токов.

19. Законы Ома и Кирхгофа в комплексной форме.

20. Основные расчетные соотношения цепи синусоидального тока.

21. Явление и ЭДС взаимоиндукции.

22. Согласное и встречное включение взаимно индуктивно-связанных катушек. Одноименные зажимы.

23. Расчет цепи при согласном включении.

24. Расчет цепи при встречном включении.

25. Воздушный трансформатор.

26. Понятие о многополюсных элементах и их параметрах. Четырехполюсники.

27. Линейные пассивные четырехполюсники и их основные уравнения.

28. Расчет коэффициентов четырехполюсников по параметрам схемы замещения.

29. Первичные и вторичные параметры четырехполюсников.

30. Способы определения параметров и коэффициентов четырехполюсника.

31. Основные понятия, классификация и характеристики электрических фильтров.

32. Типовые электрические фильтры.

33. Разложение периодических несинусоидальных токов в тригонометрический ряд.

34. Максимальное, среднее и действующее значения несинусоидального тока.

35. Расчет цепей несинусоидального тока.

### **Тематика практико-ориентированных заданий**

1. Составить схему замещения цепи постоянного тока. Определить число узлов, ветвей, контуров, независимых контуров.

2. Определить эквивалентное сопротивление участка цепи с несколькими последовательными и (или) параллельными резисторами.

3. Составить систему уравнений для расчета токов в сложной цепи постоянного тока методом непосредственного применения законов Кирхгофа.

4. Составить систему уравнений для расчета токов в сложной цепи постоянного тока методом контурных токов.

5. Рассчитать узловое напряжение в сложной цепи постоянного тока с двумя узлами.

6. Проверить баланс мощностей в цепи постоянного тока.

7. Составить комплексную схему замещения цепи синусоидального тока и рассчитать комплексные сопротивления ее элементов.

8. Рассчитать токи (напряжения) в простой цепи синусоидального тока с заданными параметрами комплексным методом.

9. Рассчитать мощности цепи синусоидального тока комплексным методом.

10. Построить векторную диаграмму цепи синусоидального тока.

11. Рассчитать входное сопротивление четырехполюсника в режиме холостого хода (короткого замыкания).

12. Рассчитать коэффициенты распространения, затухания и фазы симметричного четырехполюсника.

## **ВЕСЕННИЙ СЕМЕСТР**

### **Перечень теоретических вопросов**

1. Трехфазные цепи: основные понятия и определения.

2. Соединение звездой.

3. Соединение треугольником.

4. Схема «звезда» в симметричном и несимметричном режимах.

5. Свойства схемы «треугольник» в симметричном режиме.

6. Метод симметричных составляющих.

7. Основные понятия и определения теории переходных процессов. Законы коммутации.

8. Классический метод расчета переходных процессов. Постоянная времени цепи.

9. Применение преобразования Лапласа к анализу цепей.

10. Алгоритм расчета переходных процессов операторным методом.

11. Понятие о длинных линиях. Первичные параметры длинной линии. Уравнения однородной линии.

12. Прямая и обратная волны. Вторичные параметры однородной линии. Коэффициент отражения.

13. Линия без потерь. Работа длинной линии при согласованной и не несогласованной нагрузке.

14. Работа длинной линии в режимах холостого хода и короткого замыкания.

15. Элементы нелинейных цепей и их параметры.

16. Понятие магнитной цепи. Элементы магнитных цепей и их параметры.

17. Законы магнитных цепей.

18. Формы уравнений электромагнитного поля и их применение в электротехнике. Постулат Максвелла.

19. Закон полного тока. Обобщенный закон электромагнитной индукции. Принцип непрерывности магнитного потока.

20. Граничные условия электромагнитного поля.

21. Численные методы расчета электромагнитного поля.

22. Уравнения электростатического поля.

23. Электрическое поле постоянного тока.

24. Стационарное магнитное поле.

25. Уравнения переменного электромагнитного поля.

26. Методы расчета переменного электромагнитного поля.

27. Сущность и основные понятия электромагнитного экранирования.

28. Виды экранирования и области их применения.

#### **Тематика практико-ориентированных заданий**

1. В трехфазной цепи «звезда» с заданными параметрами сети и приемника определить токи и мощности.

2. В трехфазной цепи «треугольник» с заданными параметрами сети и приемника определить токи и мощности.

3. Для простой цепи с одним реактивным элементом (индуктивностью или емкостью), подключаемой к источнику постоянного напряжения, определить токи (напряжения) в момент коммутации и в установившемся режиме.

4. Для простой цепи с одним реактивным элементом (индуктивностью или емкостью), отключаемой от источника постоянного напряжения, определить токи (напряжения) в момент коммутации и в установившемся режиме.

5. Для заданной цепи постоянного тока определить полное операторное сопротивление и составить операторную схему замещения.

6. Для нелинейной цепи постоянного тока с последовательным соединением линейного резистора и нелинейного резистора (диода, стабилитрона) с заданными ВАХ, подключенной к источнику с заданным напряжением, определить напряжение на каждом из элементов.

7. Для нелинейной цепи постоянного тока с параллельным соединением линейного резистора и нелинейного резистора (диода, стабилитрона) с заданными ВАХ, при заданном общем токе определить токи в каждом из элементов.

8. Для заданной рабочей точке на ВАХ нелинейного резистора определить его статическое и динамическое сопротивление.

9. Для магнитопровода магнитной цепи, изготовленного из электротехнических сталей заданных марок с известными геометрическими размерами, определить магнитное сопротивление при заданной рабочей точке на кривой намагничивания.

10. Вычислить дивергенцию вектора, заданного в виде конкретной зависимости от координат. Определить, может ли этим вектором быть вектор электрической (магнитной) индукции.

11. Определить, является ли вихревым поле вектора, заданного в виде конкретной зависимости от координат.

12. Задан скалярный потенциал поля в виде конкретной зависимости от координат. Определить, удовлетворяет ли эта функция уравнению Лапласа.

13. Задан потенциал электростатического поля в виде конкретной зависимости от координат. Определить выражение для вектора напряженности поля.

14. Задан векторный потенциал магнитного поля в виде конкретной зависимости от координат. Определить выражение для вектора магнитной индукции.

26